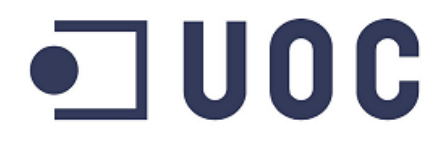

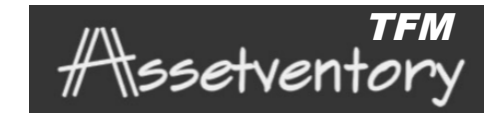

#### **SISTEMA D'INVENTARI PER LA GESTIÓ I CONTROL D'OBJECTES DELS DIFERENTS ESPAIS D'UN MUSEU**

JORDI GUINART VIDAL

**MÀSTER UNIVERSITARI EN SOFTWARE LLIURE**

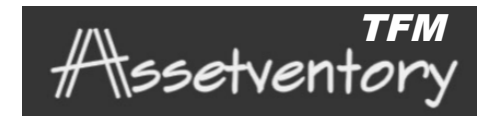

### **CONTINGUT**

- INTRODUCCIÓ
- OBJECTIUS
- REQUISITS
- **ENTORN TECNOLÒGIC**
- DISSENY E IMPLEMENTACIÓ
- CONCLUSIONS

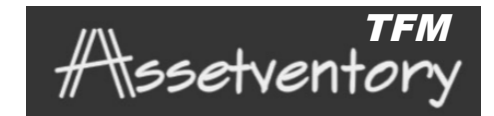

## **INTRODUCCIÓ**

- Necessitat de modernitzar procés client
- Tecnologia actual permet aquest canvi
- Viabilitat del projecte
- Oportunitat empresa
- Llicència de distribució per definir
- Motivació personal

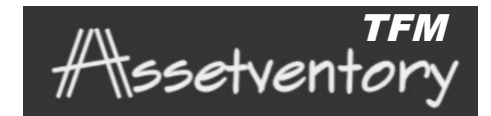

### **OBJECTIUS**

- Entregar al client una versió operativa
- Implementar un mínim de 3 lectors RFID
- Compatible amb versió 4 Android en endavant
- Distribuir aplicació comercialment

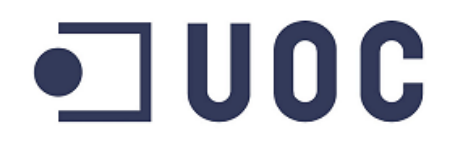

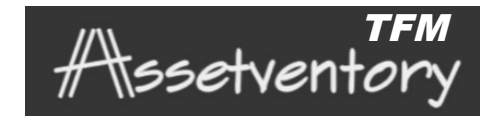

### **REQUISITS FUNCIONALS**

- Gestió inventari
- Gestió Objectes
- Gestió Zones
- Buscar objecte per tag
- Sincronització bdd

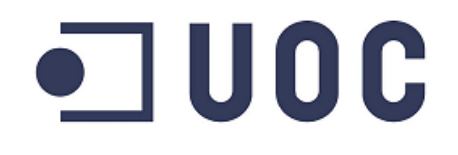

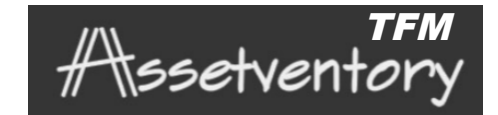

### **REQUISITS NO FUNCIONALS**

- Rendiment aplicació
- Seguretat
- Noves versions Android
- Compatibilitat nous lectors

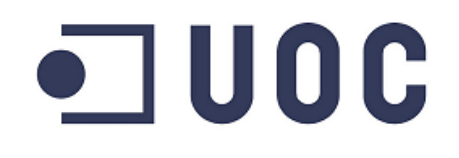

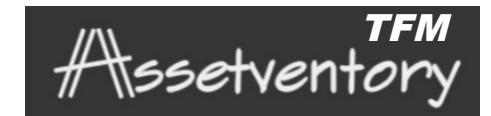

## **ENTORN TECNOLÒGIC**

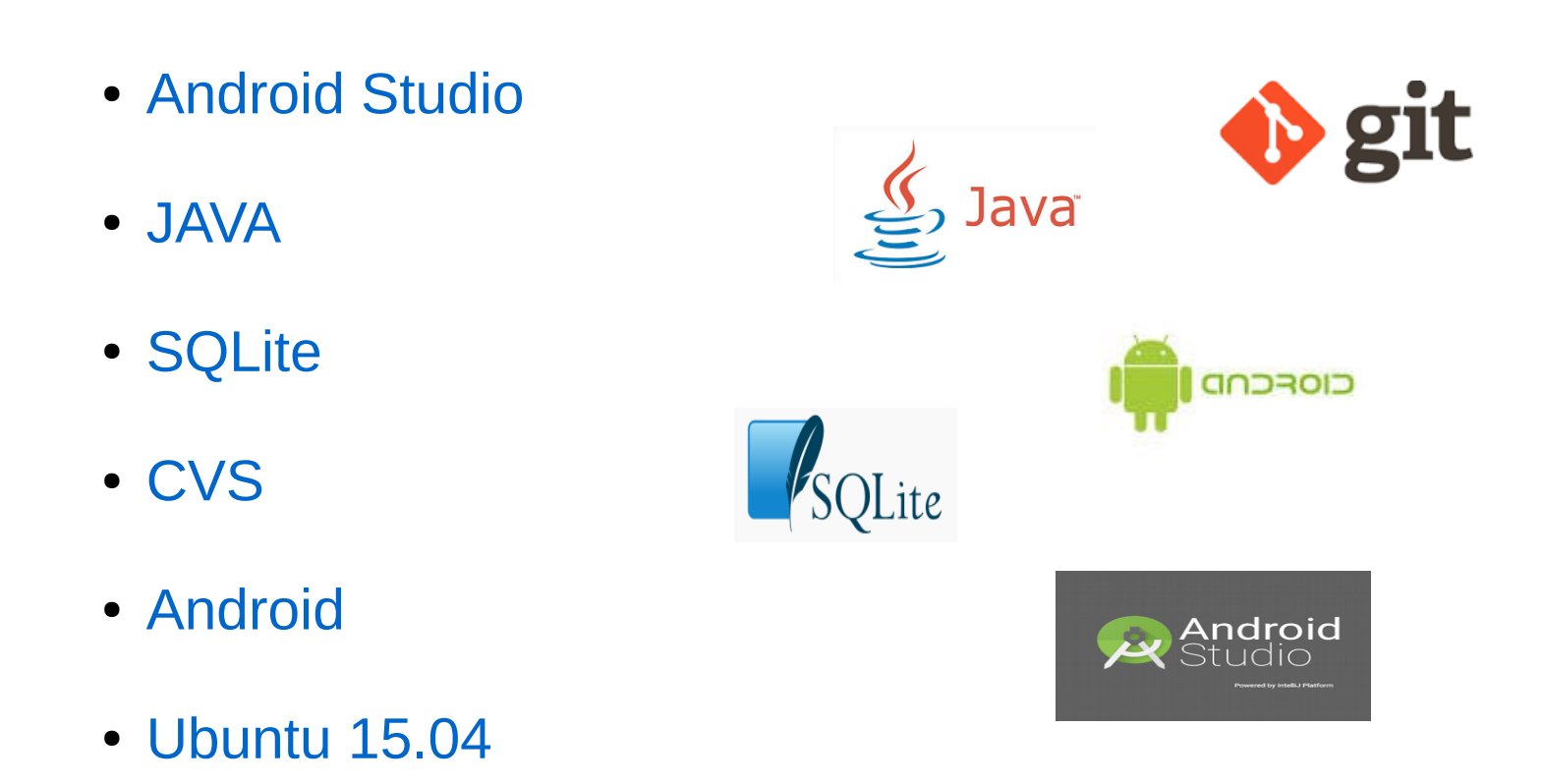

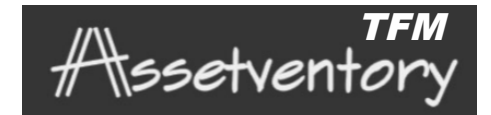

#### **DISSENY**

- Casos d'ús
- Base de dades
- Interfície d'usuari
- Mapa de navegació

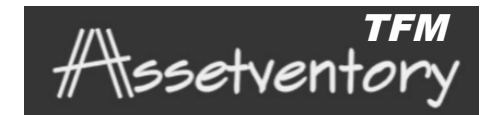

### **IMPLEMENTACIÓ**

- Classe ReadRfid Lectors
- Classe m\_AssetventoryMDB
- Classe inventari
- Classe objecte

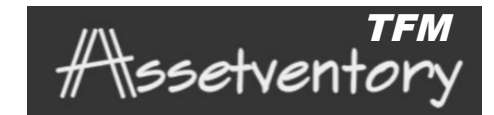

### **CONCLUSIONS (1/3)**

- S'ha finalitzat l'aplicació en un estat presentable
- S'han complert els terminis tot i contratemps
- Resultats segons esperat

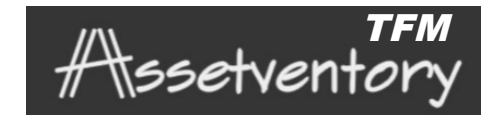

### **CONCLUSIONS (2/3)**

- Entorn d'eines i tecnologies software lliure
- Replantejament llicència per part empresa
- Contribuir coneixement software lliure
- Incorporació noves eines i coneixement tecnologies

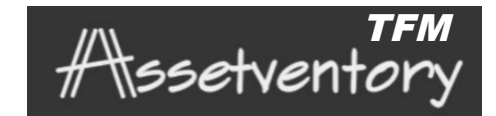

### **CONCLUSIONS (3/3)**

- Aplicació dels coneixements adquirits al Màster
- Experiència personal satisfactòria
- Reforç convicció software lliure
- Millora i experiència professional

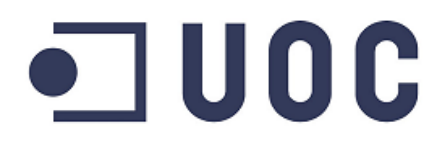

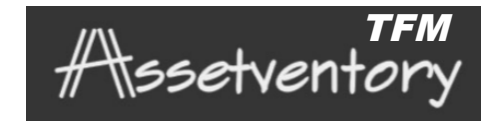

#### GRÀCIES